## **Introduction**

The Howard Eaton Lighting RDM Led Responder provides a convenient means of verifying operation of RDM controllers and integrity of data passing through splitters and distribution equipment. The responder is capable of operating as a DMX device in its own right, and has support for many of the commands (PIDs) outlined in the RDM Standard.

In addition, a number of special PIDS are implemented that allow variation of response timings, break timings etc to allow some degree of testing under simulated error conditions.

## **Hardware**

The software is intended for use with Andera Ltd CB06008B and currently utilises a PIC16F876 operating at 20 MHz.

The RDMLabPack is fitted with 6 RDM Responders and comes complete with DMX IN out DMX LOOP XLR connections. The RDM Labpack operates at 12V DC. DC Power input socket is Centre Pin +ve. A 500mA supply would allow you to have all the led mimics on at once !

## **Software version**

These release notes apply to software version 2.9d 22--Oct-08 15:59:15 c3.249

## **Mimics**

Each responder is fitted with five LEDs. As a default, each device has a DMX footprint of 4 slots. Four leds ( Red/Green/Blue/White) can be controlled (intensity) from DMX512 data – null start code packets. The centre (Amber) Led is used as a status indicator for RDM activity. At power up, this led will flash at 1s intervals to indicate that the responder has NOT yet been muted. This normally corresponds to not having been discovered as an RDM responder.

Once the responder has been discovered and muted, the Amber led will revert to flashing on briefly to indicate receipt of a valid RDM message for this UID. The Amber Led is never controlled by slots of a Null Start code DMX packet.

By default, the responder runs a PowerUpSelfTest (POST) routine that lights each of the DMX controlled LEDs in turn, then ALL ON, then ALL OFF. Once all Leds are OFF, the unit is ready for discovery.

## **DMX Personalities**

The responder supports two DMX personalities. Personality #1 allows simple DMX control of the individual R/G/B/W LEDs. Personality #2 allows this OR Preset Playback, as determined by the receipt of the appropriate RDM commands.

# **Default PIDS**

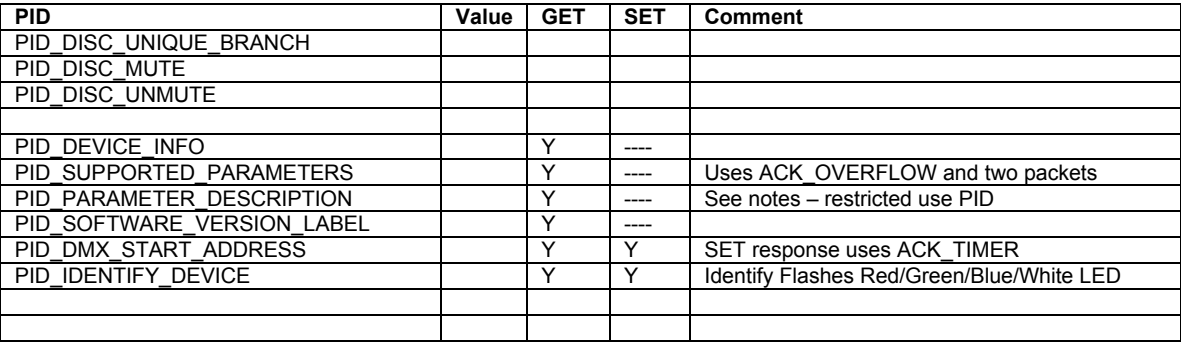

The GET:PID\_SUPPORTED\_PARAMETERS command is supported. The number of supported PIDs is more than can be reported in a single response packet (by design). Thus the responder issues an ACK\_OVERFLOW to the first GET: and the balance of the list must be obtained by issuance of a second GET:PID\_SUPPORTED\_PARAMETERS. This is in accordance with the RDM standard.

If a controller does not handle ACK\_OVERFLOW correctly it will not build a complete list of supported PIDs. If you do not see support for the "Special PIDs" described elsewhere in this document, it probably means you are not handling ACK\_OVERFLOW correctly.

The other symptom of a controller not handling ACK\_OVERFLOW correctly on this version of code is that alternate discoveries will get DIFFERENT lists. This will be trapped as an error on future versions.

Every command sent to the responder is checked for format errors. For example, sending a GET: with an argument when no argument is expected will result in the responder sending back a NACK, with a NACK reason code of FORMAT\_ERROR.

Sending a command with data out of bounds (as far as the responder is concerned) will result in a NACK, and a NACK reason code of DATA\_OUT\_OF\_RANGE.

A number of SET commands requiring saving data to non-volatile storage, which takes a finite time that is longer than the allowed response time for an RDM message. For this reason, many SET commands return an ACK TIMER rather than an ACK response.

Device Info should return details as follows :

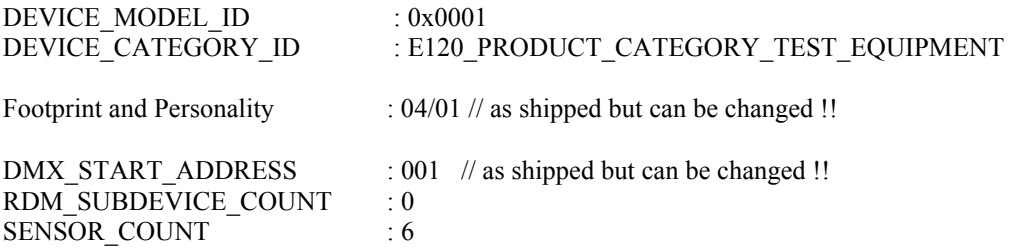

# **Supported PIDs**

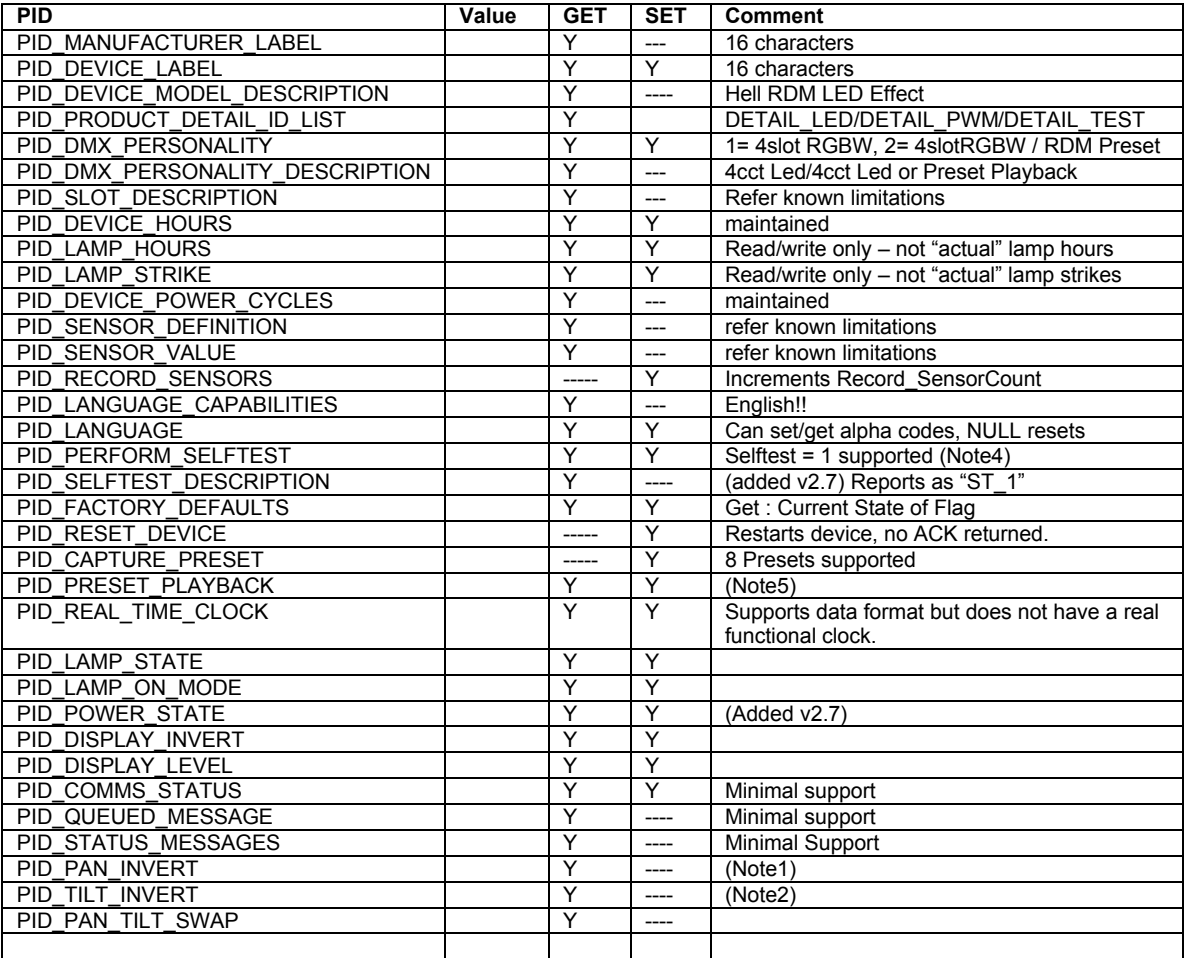

NOTE1: PID\_PAN\_INVERT allows GET:SET of test data. Interacts with TILT\_INVERT as it uses same internal test location.

NOTE2 : PID\_TILT\_INVERT allows GET:SET of test data. Interacts with PAN\_INVERT as it uses same internal test location.

NOTE4 : PID\_PERFORM\_SELFTEST : Selftest 1 is implemented and should result in a short "on" long "off" flash cycle on the RGBW Leds. Set Selftest =  $0$  to disable.

NOTE5 : GET/SET:PID\_PRESET\_PLAYBACK : Preset Playback is only supported in Personality 2.

## **Sensors**

Sensor 4 has had the Range Min/Max values adjusted to use the "Not defined" limits. Sensor 5 has been changed since the v2.6 release and now mimics a temperature sensor. The revised sensor assignment is as follows

# *Sensor Definitions*

These are the values returned using the PID\_SENSOR\_DEFINITION command.

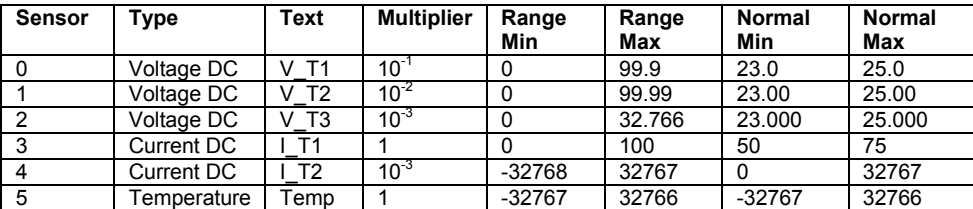

Note that the Range Min and Range Max values for Sensor 4 indicate a range of "not defined" in accordance with the standard.

## *Sensor Values*

These are the values returned using the PID\_SENSOR\_VALUE command

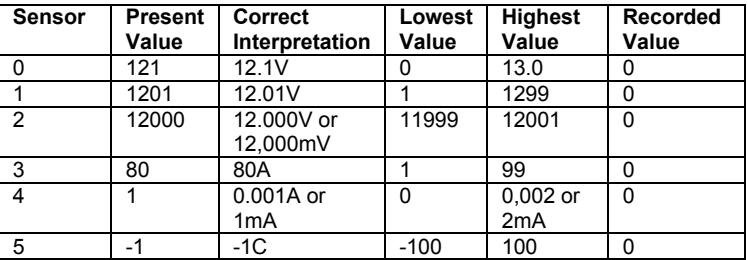

The purpose of the first three sensors is to help check that any controller has correctly used the declared multipliers for each sensor.

Sensor5 now mimics a Temperature Sensor. Its range is set to reflect the boundary conditions for Min/Max. If these fail to display correctly it is likely that your controller is not handling 2's compliment numbers properly.

The number of times a correctly formatted SET:PID\_RECORD\_SENSORS has been received since power-up can now be retrieved using the PID\_HELL\_INTERNALSTATS command.

## **Special PIDs**

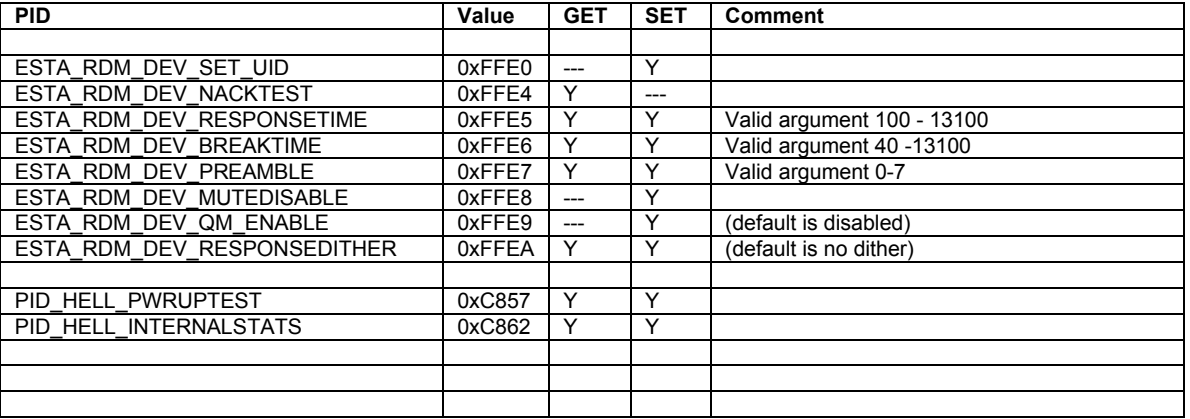

# *Special PID Commands*

Support is provided for a number of special ESTA development PIDS. These are for use in development and testing of products and systems. They are NOT intended to be supported or implemented in standard product.

**ESTA\_RDM\_DEV\_SET\_UID**

Argument : 6 bytes of Hex Data 0xMMMMDDDDDDDD as new UID

Where MMMM is 16bit Manufacturer ID and DDDDDDDD is 32bit Device ID.

Only available as SET command.

This command writes a user defined UID (Manufacture/Device ID) into EEprom, which overrides the inherent UID. The modified UID can be defeated by issuance of a SET: PID\_FACTORY\_DEFAULTS command.

### **ESTA\_RDM\_DEV\_NACKTEST**

This GET command takes a single byte argument.

Base on the argument, the command returns a NACK and NACK Reason code OR simulates a ACK\_TIMER response.

This allows a controller to check its handling of various error and boundary situations.

NACK reason codes defined in the RDM Standard Table A-17

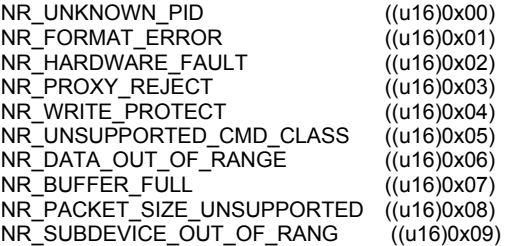

Argument 0x00 : replies with NACK, Reason Code 0 Thru Argument 0x09 : replies with NACK, Reason Code 9

Argument 0xFD: Reply\_ACKTimer(0x0000); // boundary condition

Argument 0xFE: Reply\_ACKTimer(0x0001); // 100ms Act Timer

Argument 0xFF: Reply\_ACKTimer(0xFFFF); // boundary condition

#### **ESTA\_RDM\_DEV\_RESPONSETIME**

The GET command responds with the current setting for the nominal turnaround time of the responder, and requires no argument.

The SET command requires a two byte argument and adjusts the turnaround time in units of approx 1us.

Default setting for this revision of hardware/software is 300. Other inherent processing delays will affect the actual response time. This time therefore represents a *minimum* time. Please use an oscilloscope if you need to determine precise timings.

*WARNING : It is possible, using this command, to alter the operation of the responder and set timings outside those allowed by the RDM Standard. This may result in a loss of communications or failure to respond to subsequent commands. For example, setting the Response time to 150 WILL result in discovery responses before the allowed time.*

*The setting is volatile – default operation of the responder may be restored by power off/on, or issuing a PID\_RESET\_DEVICE or PID\_FACTORY\_DEFAULTS command.*

#### **ESTA\_RDM\_DEV\_BREAKTIME**

The GET command responds with the current setting for the nominal Break time of the responder replies and requires no argument.

The SET command requires a two byte argument and adjusts the response break time in units of approx 1us.

Default setting for this revision of hardware/software is 176. Other inherent processing delays will affect the actual response time. This time therefore represents a *minimum* time. Please use an oscilloscope if you need to determine precise timings.

*WARNING : It is possible, using this command, to alter the operation of the responder and set timings outside those allowed by the RDM Standard. This may result in a loss of communications or failure to respond to subsequent commands. For example, setting the Break time to 100 WILL result in RDM responses having a break time duration less than that permitted by the standard.*

*The setting is volatile – default operation of the responder may be restored by power off/on, or issuing a PID\_RESET\_DEVICE or PID\_FACTORY\_DEFAULTS command.*

Default setting for this revision of hardware/software is 176 (Nominal BREAK time of 176us)

#### **ESTA\_RDM\_DEV\_PREAMBLE**

The GET command reports the current preamble count setting, and requires no argument.

The SET command requires a single byte argument in the range 0-7 and adjusts the number of preamble bytes returned as part of responses to DISCOVERY commands.

#### **ESTA\_RDM\_DEV\_MUTEDISABLE**

This command takes a single byte argument and allows defeating the responder's ability to be muted.

Valid arguments are 0 (normal operation) and 1 (defeat MUTE operation).

Preventing a responder from Muting simulates a serious ERROR on the part of a responder, but is an aid to evaluating Controller discovery algorithms. In an ideal world, a controller should be able to cope with a responder that refuses (for whatever reason) to MUTE as part of the discovery process.

#### **ESTA\_RDM\_DEV\_QM\_ENABLE**

This command takes a single byte argument and allows enable/disable of the responder's ability to assert the existence of a QUEUED MESSAGE. The responder implements an internal timeout on IDENTIFY, so that IDENTIFY is automatically disabled after the (60second) timeout. If support for QUEUED MESSAGE is enabled, the message count field will be incremented by one when the timeout occurs. If a subsequent GET: QUEUED MESSAGE is received, the responder will return a GET: IDENTIFY\_DEVICE showing that the unit is no longer in IDENTIFY mode.

By default, support for QUEUED MESSAGE is disabled.

#### **ESTA\_RDM\_DEV\_RESPONSEDITHER**

This command takes a single byte argument and allows enable/disable of the responder's ability to "dither" the response turn-round applied to DISCOVERY\_UNIQUE\_BRANCH messages. Response "dither" to the discovery request is a predetermined extention to the turn-round time, derived from the devices' UID. This ensures that responders with consecutive UID's do NOT respond together during discovery, increasing the prospect that collisions will occur. It has been noted that it is possible for responders with certain UIDs to reply to discovery in such a manner that an apparently "clean" response will be spoofed. If this "spoofed" UID belongs to a real responder, that responder may be discovered out of turn, however controller discovery algorithms must not be broken by such events. Turn-round will be extended in the range 0 – 1.632ms.

By default, support for response dither is disabled (enabled in v2.7d)

#### **PID\_HELL\_PWRUPTEST**

This is a Howard Eaton Lighting manufacturer specific command to allow set/reset of a responders inherent visual "Power On Self Test" (POST) operation. For the RDMLabpack responder, the POST operation is to set each LED on/off in turn. Not all Howard Eaton Lighting responder products support this command.

The GET command reports the current POST setting and the maximum allowed value of POST setting. No argument required for a GET command.

The valid SET command arguments are 0 (disable POST operation) and 1 (enable POST operation). This may change in future software releases.

### **PID\_HELL\_INTERNALSTATS**

This is a Howard Eaton Lighting Manufacturer specific command to allow various internal counters to be reported.

GET :

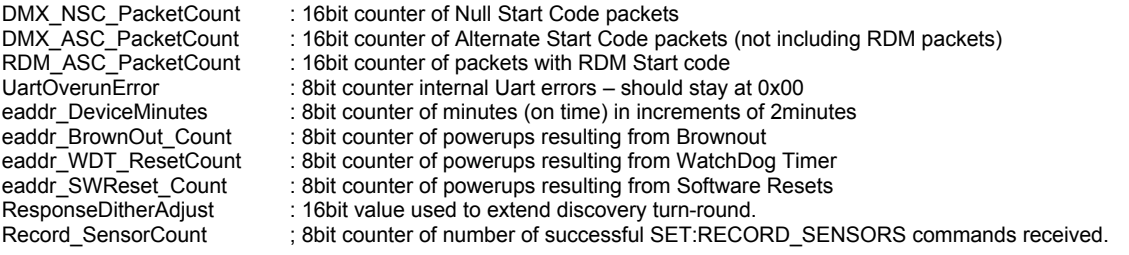

All counters will rollover at 0xFF/0xFFFF.

SET :

Resets the following counters to 0.

UartOverunError/DMX\_NSC\_PacketCount/RDM\_ASC\_PacketCount/DMX\_ASC\_PacketCount

# *Timing Considerations*

When looking at response timings,especially when using the responder in conjunction for the timing analysis of other products such as splitters, please use the PID\_IDENTIFY\_DEVICE command, which has a short message construct and minimal processing overhead within the responder. This will ensure the most consistent results, and fastest turn-round. Please note that there is considerably more overhead in creating the reply to (say) a GET:SUPPORTED\_PARAMETERS, and the resultant response may be delayed beyond the selected turn-round time for times less than about 500us.

# **Software History**

## *Improvements in version 2.9d*

GET: ESTA\_RDM\_DEV\_QM\_ENABLE now supported.

GET : ESTA\_RDM\_DEV\_MUTEDISABLE now supported.

GET/SET : PAN\_TILT\_SWAP no longer interacts with PAN\_INVERT and TILT\_INVERT.

## *Known Limitations in version 2.9d*

Device\_Power\_Cycles counter wraps around at 0xFFFF rather than limit. Device Hours counters wrap around at 0xFFFFFFFF rather than limit. Use of ACK\_TIMER on set commands requiring writes to EEprom do not generate any subsequent Queued Messages.

### *Improvements in version 2.8d*

As version 2.7d but with the following changes

Discovery turn-round time set to nominal 300us.

Discovery response dither set OFF

Discovery turn-round dither adjustment no longer affects non-discovery responses. Now only affects DISCOVERY\_UNIQUE\_BRANCH replies.

IDENTIFY\_DEVICE no longer cancelled on receipt of UN\_MUTE command.

### *Known Limitations in version 2.8d*

GET: ESTA\_RDM\_DEV\_QM\_ENABLE not supported. GET : ESTA\_RDM\_DEV\_MUTEDISABLE not supported. Device\_Power\_Cycles counter wraps around at 0xFFFF rather than limit. Device\_Hours counters wrap around at 0xFFFFFFFF rather than limit.

### *Improvements in version 2.7d*

Changed resolution of Turnaround Timing, allowing wider range of adjustment.

Changed resolution of Break Timing, allowing wider range of adjustment.

Improved comms error stats collection.

Discovery response "dither" added to stagger timing of responses to DISCOVERY\_UNIQUE\_BRANCH messages. (optional)

Support added for PID ESTA\_RDM\_DEV\_RESPONSEDITHER to enable/disable Discovery response dither.

Support added for flagging the existence of a QUEUED\_MESSAGE when the internal timeout for IDENTIFY occurs. (optional)

Support added for PID ESTA\_RDM\_DEV\_QM\_DISABLE enable/disable of

Initialisation of Device Hours Counter corrected.

Sensor4 Definition now uses the correct values to indicate Range Min/Max "not defined", and Normal Max "not defined"

Sensor5 now imitates a Temperature sensor, and has boundary condition values set for Min/Max Range and Min/Max Normal Values. Should report present temperature as -1C.

All sensor record flags updated.

Undocumented support for PID\_HELL\_SELECTDEFAULTS (0xc858) removed.

Support added for PID\_HELL\_INTERNALSTATUS (0xc862).

Support added for PID\_POWER\_STATE

Support added for PID\_SELFTEST\_DESCRIPTION.

Now reports NACK\_UNSUPPORTED\_CMD\_CLASS where appropriate.

Now reports NACK\_UNKNOWN\_PID within the Discovery Command Class

Now reports NACK\_PACKET\_SIZE\_UNSUPPORTED should the incoming packet exceed the internal buffer size.

Device Model ID corrected to avoid conflict with Howard Eaton Lighting StarLED dimmer code. (Now 0x0001)

DEVICE\_DESCRIPTION\_LABEL changed to " RDMLabpack Responder "

Avoids overrun errors when internal elapsed time counter updates EEprom.

### *Known Limitations in version 2.7d*

Support for PID\_QUEUED\_MESSAGES is declared, and indeed the responder will respond to a GET:PID\_QUEUED\_MESSAGES with a STATUS\_MESSAGE. However, the responder DOES NOT actually queue any messages in response to SET commands that it has ACK'd with an ACK\_TIMER.

RDM response turn-round time set to nominal 600us. **Changed to nominal 300us in v2.9d**

Discovery response turn-round dither time adjustment affects all responses, not just DISCOVERY\_UNIQUE\_BRANCH. **Fixed in v2.9d**

Discovery response dither set ON by default. **Fixed in v2.9d**

GET: ESTA\_RDM\_DEV\_QM\_ENABLE not supported. **Fixed in v2.9d**

GET : ESTA\_RDM\_DEV\_MUTEDISABLE not supported. **Fixed in v2.9d**

IDENTIFY\_DEVICE cancelled on receipt of UN\_MUTE command. **Fixed in v2.8d**

Device\_Power\_Cycles counter wraps around at 0xFFFF rather than limit. Device Hours counters wrap around at 0xFFFFFFFF rather than limit.

#### *Improvements in version 2.6d*

Various bug fixes as documented.

Problem with SET:LAMP STRIKES fixed.

Problem with Sensor Text fixed.

Field size problem with Sensor Description fixed.

Sensor reporting examples improved, corrections to some sensor descriptions.

No longer responds to Development Startcode 0xF0 for RDM messages.

#### *Known Limitations in version 2.6d*

Support for PID\_QUEUED\_MESSAGES is declared, and indeed the responder will respond to a GET:PID\_QUEUED\_MESSAGES with a STATUS\_MESSAGE. However, the responder DOES NOT actually queue any messages in response to SET commands that it has ACK'd with an ACK\_TIMER.

Some chips programmed to v2.6d had incorrect EEprom initialisation, giving rise to reporting of very large device hours counts.

**Fixed in v2.7d**

In some situations, the internal write to EEprom that tracked elapsed time could cause a DMX or RDM packet to be discarded. This could sometimes mean that a single incoming RDM message was ignored if it coincided with the writes to EEprom occurring at about 10minute intervals. **Fixed in v2.7d**

Cannot make turn-around time shorter than valid minimum. **Fixed in v2.7d**

Device Model ID conflicts with another Howard Eaton Product. (0x0102) **Fixed in v2.7d**

Device Power Cycles counter wraps around at 0xFFFF rather than limit. Device Hours counters wrap around at 0xFFFFFFFF rather than limit.

### *Known Bugs/Limitations – v2.4d Software*

PID\_DEVICE\_LABEL : Attempting to set a device label longer than 16 characters should give a NACK – Data Out of Range, as this device does not support 32 character device labels.

PID\_DMX\_PERSONALITY\_DESCRIPTION : Personality 2 claims to be 3cct Led, and have a footprint of 3, but in fact the unit still responds to 4 slots. Only three slots will be supported when requesting slot descriptions. **Changed in v2.6d**

When Personality 2 is selected, the *slot description* text appears as RedLED/GreenLED/BlueLED rather than RedLed/GreenLed/BlueLed. This is by design. **Maintained difference in v2.6d.**

PID\_CAPTURE\_PRESET : Support is provided for a total of 8 Presets. **Maintained in v2.6d**

PID\_PRESET\_PLAYBACK : is supported – but you must first set the DMX Personality to 2. This then allows you to enable/disable preset playback using PID\_PRESET\_PLAYBACK. **Maintained in v2.6d**

Sensor Definition Text string returned at incorrect offset. Record Flags reported as 16bit when should be 8bit. **Fixed in v2.6d**

Some PIDS that respond with text strings would return fixed length strings, such that there may be garbage data after the terminating null of the string. Particularly evident in Sensor Strings. **Fixed in v2.6d**

PID\_SENSOR\_DEFINITION : A Get of sensor definitions returns a full 32 characters of "text" for each of the supported sensors. However the actual sensor string name is shorter, and thus the rest of the string buffer contains "garbage" – usually remaining characters from the software version string ! The actual sensor text is however NULL terminated. **Fixed in v2.6d**

Sensor definitions for version 2.4d were not particularly useful. **Improved in version 2.6d**

In some situations, the response message break times could be shorter than the required 176us. **Improved in version 2.6d** Please note the typical break time has now increased.

GET: ESTA\_RDM\_DEV\_MUTEDISABLE not supported. **Fixed in v2.9d**

Device Model ID conflicts with another Howard Eaton Product. (0x0102) **Fixed in v2.7d**

Device Power Cycles counter wraps around at 0xFFFF rather than limit. Device\_Hours counters wrap around at 0xFFFFFFFF rather than limit.